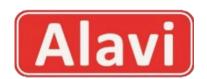

## Compare the fractions and put grater than >, less than< or equal = mark.

$$\frac{3}{4}$$
  $\bigcirc \frac{1}{4}$ 

$$\frac{5}{7}$$
  $\bigcirc \frac{6}{7}$ 

$$\frac{2}{10}$$
  $\frac{8}{10}$ 

$$\frac{2}{6}$$
  $\left(\frac{2}{3}\right)$ 

$$\frac{1}{2}()\frac{5}{8}$$

$$\frac{5}{18}$$
  $\frac{1}{3}$ 

$$\frac{4}{5}$$
  $\left( \frac{22}{25} \right)$ 

$$\frac{5}{6}$$
  $\left(\right)$   $\frac{33}{42}$ 

$$\frac{80}{10}$$
  $\frac{4}{5}$ 

$$\frac{15}{21}$$
  $\bigcirc \frac{4}{7}$ 

$$\frac{4}{16}$$
  $\frac{12}{24}$ 

$$\frac{36}{81}$$
  $\frac{18}{27}$ 

$$\frac{21}{35}$$
  $\frac{16}{40}$ 

$$\frac{28}{49}$$
  $\frac{18}{21}$ 

$$\frac{60}{144}$$
  $\frac{12}{24}$ 

$$\frac{2}{5}$$
  $\bigcirc \frac{4}{7}$ 

$$\frac{5}{9}$$
  $\left(\right)\frac{3}{4}$ 

$$\frac{7}{11}$$
  $\left(\right)^{\frac{2}{4}}$ 

$$\frac{9}{13}$$
  $\frac{5}{8}$ 

$$\frac{8}{10}$$
  $\frac{6}{9}$ 

$$\frac{25}{10}$$
  $\bigcirc \frac{20}{10}$ 

$$\frac{46}{6}$$
  $\frac{14}{4}$ 

$$\frac{3}{4}$$
  $\bigcirc \frac{1}{4}$